DOCMA<sub>I</sub>

Olaf Giermann

# **PREMIUM-WORKSHOP Makros perfektionieren**

In diesem Workshop erfahren Sie, wie Sie Makro-Fotos aufnehmen und diese in der Nachbearbeitung veredeln.

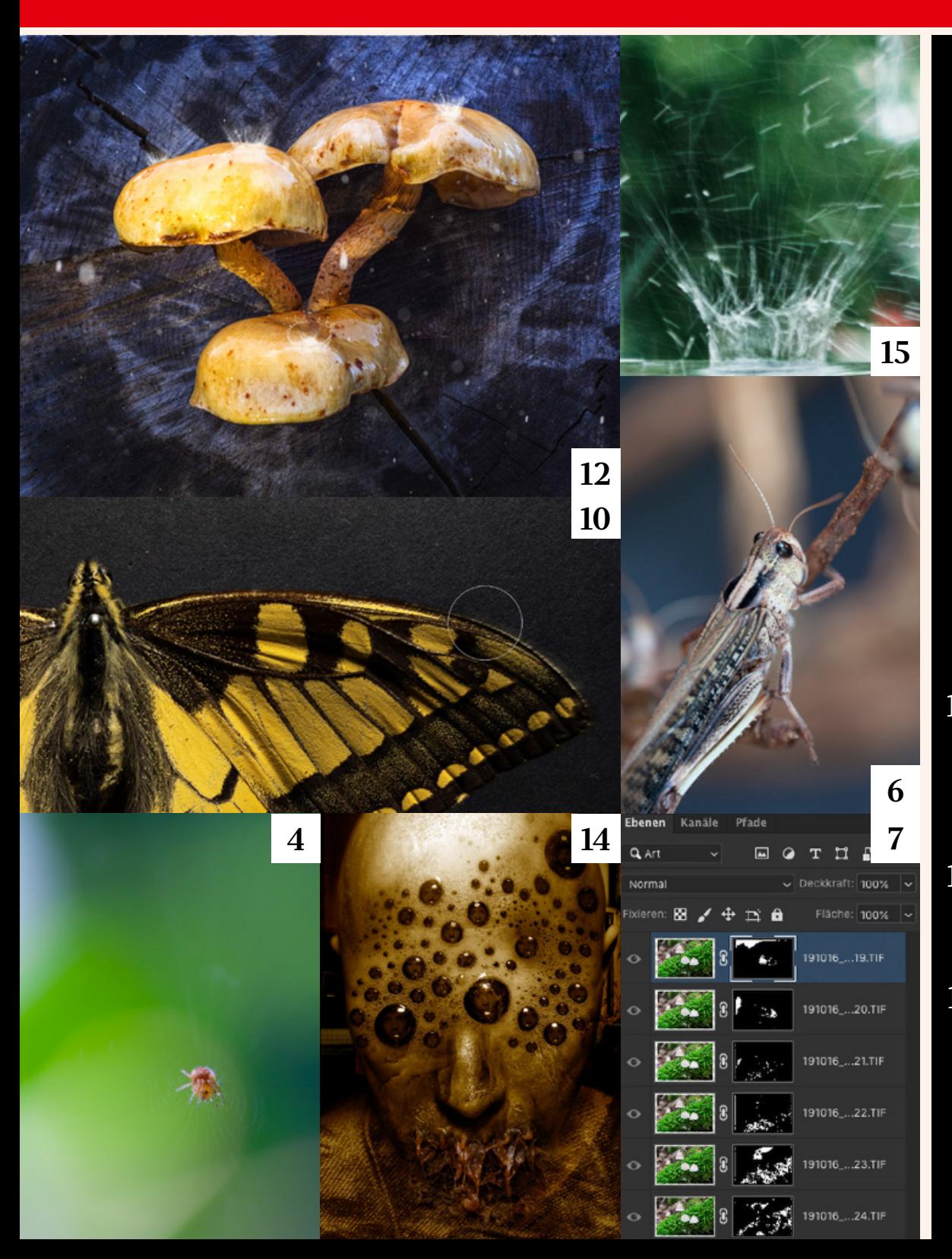

### **4** Schärfentiefe Die geringe Schärfentiefe im Nahbereich können Sie kreativ nutzen oder auch digital simulieren.

### **6** Unschärfe reduzieren Hier erfahren Sie, wie Sie kleine Verwackler abmildern und leicht unscharfe Bildstellen nachschärfen.

### **7** Fokusverlagerung Fotoserien mit Fokusverlagerung sind eine Möglichkeit, den Schärfebereich nachträglich am Rechner zu vergrößern.

### **8** Fotos sichten und kombinieren

Lightroom, Bridge und Photoshop bieten einen schnellen Workflow zur Sichtung und Überblendung der Fotos.

### **10** Retusche

Das Ergebnis der Fokusüberblendung müssen Sie meist noch retuschieren. Wir zeigen Ihnen hier auch, wie Sie das in Affinity Photo lösen.

**12** Beleuchtungsvarianten Wir erläutern, wie Sie unterschiedlich beleuchtete Bildvarianten kombinieren können.

**14** Kreative Effekte Hier geben wir Ihnen einige Anregungen zum kreativen Einsatz von Makrofotos.

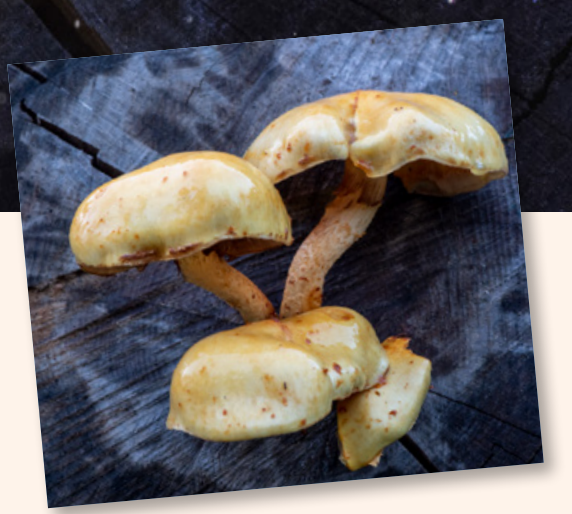

Alle Fotos: Olaf Giermann

MAKROFOTOGRAFIE UND NACHBEARBEITUNG

# **Makros perfektionieren**

Es kommt nicht auf die Größe an. Sagt man. Nun ja, bei Makros schon. **Olaf Giermann** zeigt Ihnen auf den folgenden Seiten, worauf Sie beim Fotografieren und Optimieren Ihrer Makro-Fotos achten sollten und wie Sie zu kreativen Bildergebnissen kommen.

**2**

ei Fotos im extremen Nahbereich, also bei Makro-Aufnahmen, kämpft man als Fotograf vor allem mit zwei Problemen: der geringen Schärfentiefe und – sofern keine künstliche Beleuchtung eingesetzt wird – dem Mangel an Licht. Beides hängt eng miteinander zusammen, denn zum einen müssen Sie abblenden, um die Schärfentiefe zu erhöhen, was zum anderen wiederum die Belichtungszeit verlängert. Für Freihandaufnahmen sind das keine guten Voraussetzungen. Denn um bei den relativ langen Makro-Brennweiten (circa zwischen 60 und 150 mm) selbst mit sehr ruhiger Hand verwacklungsfreie Aufnahmen zu bekommen, empfehlen sich Verschlusszeiten von maximal 1/120 bis 1/300 Sekunden. Meist sind jedoch noch kürzere nötig. Zum Ausgleich müssen Sie den ISO-Wert extrem erhöhen, was ein stärkeres Bildrauschen zur Folge hat.

Aber selbst wenn das Licht für die kleinste Blende ausreicht (die sich aber durch unschöne Beugungsunschärfe bemerkbar macht), ist die Schärfe-Ebene im Nahbereich oft so schmal, dass man eine Reihe von im Fokus versetzten Aufnahmen machen und diese am Rechner kombinieren muss ("Focus-Stacks"). Mit freihändigen Fotos ist das unmöglich. Zur Lösung dieser Probleme benötigen Sie als Makrofotograf vor allem eines: ein Stativ. Das erlaubt sowohl den Einsatz längerer Belichtungszeiten bei niedrigem ISO-Wert als auch den Einsatz der schärfsten Blende für das Fotografieren mit Fokus-Verlagerung und anschließendem Focus-Stacking.

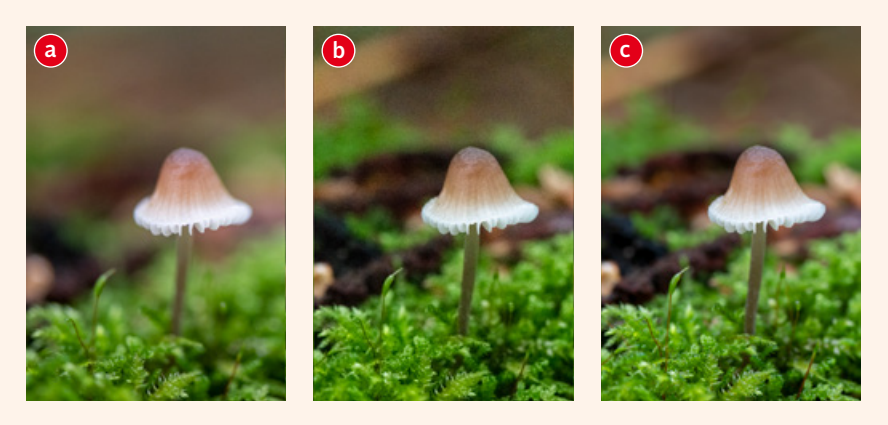

*Bei kleinen Abbildungsgrößen wie hier im Druck oder für das Internet spielt das oben Gesagte – zumindest bezogen auf das Bildrauschen – keine Rolle. Sie sehen hier denselben Pilz, aufgenommen mit einem 105-Millimeter-Objektiv bei f/3.5, 1/250 s, ISO 220, freihändig (a), f/14, 1/250, ISO 22 800, freihändig (b) und f/14, 2 s, ISO 64, mit Stativ (c). Außer der etwas größeren Schärfentiefe werden Sie kaum einen Unterschied sehen.*

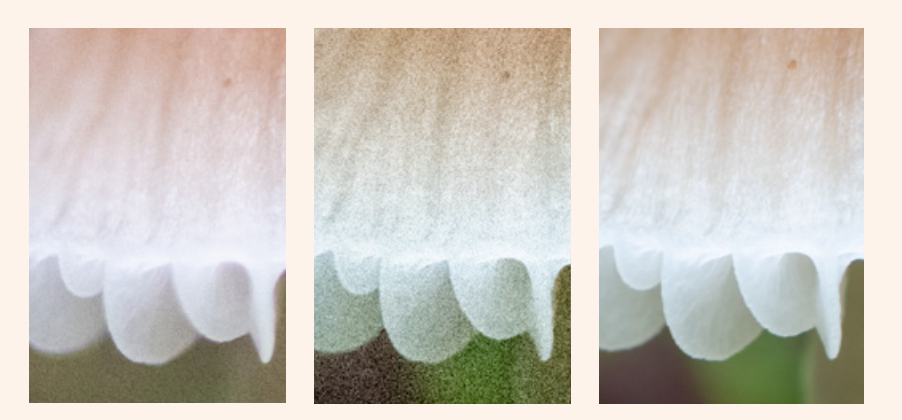

*Möchten Sie jedoch großformatig drucken, spielen die Details eine erhebliche Rolle. Hier sehen Sie vergrößerte Ausschnitte derselben Fotos. Das Rauschen macht sich deutlich bemerkbar. Ein ähnlicher Detailverlust würde durch weiteres Abblenden drohen, das zwar beim verwendeten Objektiv bis Blende f/36 möglich, aber wenig empfehlenswert ist.*

# **Die Themen im Überblick**

In diesem Workshop erfahren Sie, wie Sie Makro-Fotos aufnehmen und diese in der Nachbearbeitung veredeln.

**4** Schärfentiefe Die geringe Schärfentiefe im Nahbereich können Sie kreativ nutzen oder auch digital simulieren.

**6** Unschärfe reduzieren Hier erfahren Sie, wie Sie kleine Verwackler abmildern und leicht unscharfe Bildstellen nachschärfen.

**7** Fokusverlagerung Fotoserien mit Fokusverlagerung sind eine Möglichkeit, den Schärfebereich nachträglich am Rechner zu vergrößern.

### **8** Fotos sichten und kombinieren

Lightroom, Bridge und Photoshop bieten einen schnellen Workflow zur Sichtung und Überblendung der Fotos.

**10** Retusche

Das Ergebnis der Fokusüberblendung müssen Sie meist noch retuschieren. Wir zeigen Ihnen hier auch, wie Sie das in Affinity Photo lösen.

**12** Beleuchtungsvarianten Wir erläutern, wie Sie unterschiedlich beleuchtete Bildvarianten kombinieren können.

**14** Kreative Effekte

Hier geben wir Ihnen einige Anregungen zum kreativen Einsatz von Makrofotos.

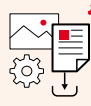

ARBEITSMATERIALIEN FINDEN SIE UNTER www.docma.info/21697

## Geringe Schärfentiefe kreativ nutzen

Unschärfe im Makrobereich stellt für rein technische Abbildungen häufig ein Problem dar. Aus kreativer Sicht ist sie aber auch eine Chance. Denn eine schmale Schärfe-Ebene ermöglicht nicht nur das Fokussieren auf die wichtigen Bildinhalte, sondern gibt den Resultaten auch einen ganz eigenen Charme.

#### Das Kleine erkunden

Makro-Objektive ermöglichen es, Objekte auf dem Sensor in mindestens halber bis ganzer Größe formatfüllend abzubilden – also mindestens mit einem Abbildungsmaßstab von 1:2 beziehungsweise 1:1.

Um die Details Ihrer Umwelt zu erkunden, benötigen Sie aber nicht unbedingt ein spezielles Objektiv. Viele Objektive von Kompaktkameras oder die aktueller Smartphones erlauben mitunter schon sehr geringe Aufnahmeabstände. Das allein ermöglicht zwar keine großen Abbildungsmaßstäbe, aber doch ungewöhnliche Perspektiven und Detailausschnitte.

In jedem Fall sinkt mit schrumpfendem Aufnahmeabstand die Schärfentiefe. Längere Brennweiten und größere Kamerasensoren verstärken diesen Effekt. Die hier gezeigten Fotos entstanden alle mit einem 60-Millimeter-Makro-Objektiv bei ungefähr Blende 4. Ich blendete gerade soweit ab, dass die bildwichtigen Teile scharf waren, also die kleine Spinne und ein Teil ihres Netzes **(a)**, die (hätten Sie es erraten?) Kugelschreiberspitze **(b)** oder die sich gerade öffnende Knospe an einem Zweig **(c)**. Nutzen Sie also die fast unvermeidlichen Unschärfen im Nahbereich, um den Hintergrund weich auszublenden und das Motiv zu betonen.

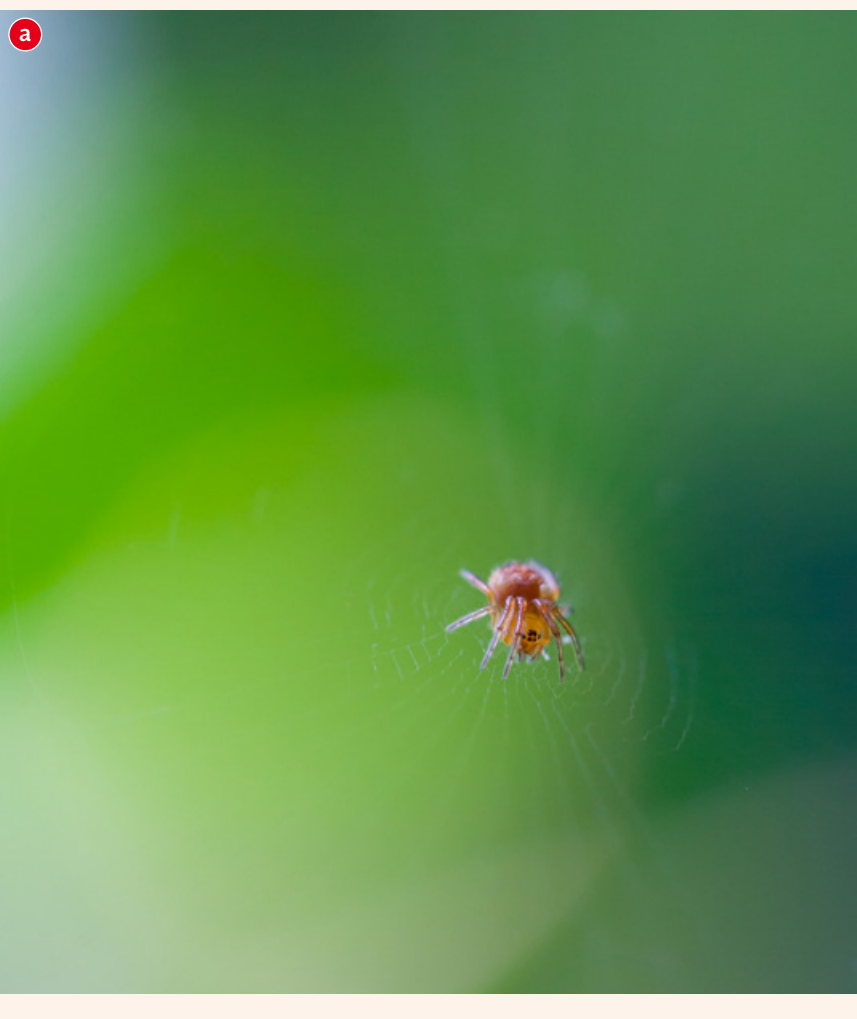

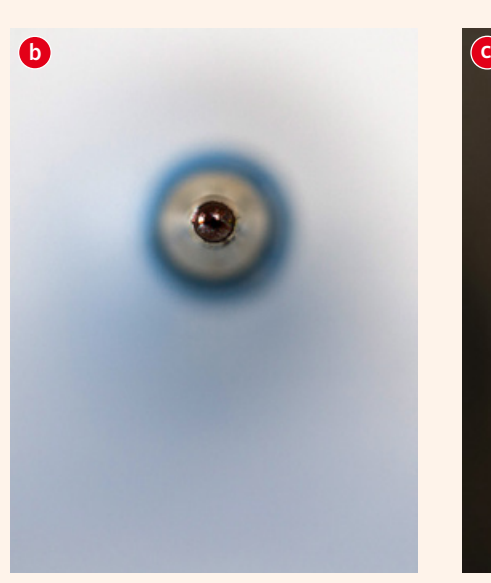

![](_page_3_Picture_9.jpeg)